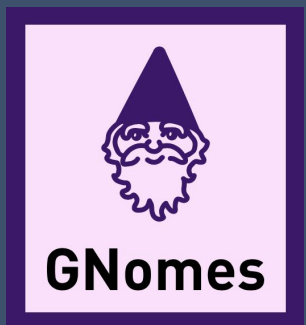

# **PeakLearner**

1 1

Team GNomes Members: Jacob Christiansen, Allen Clarke, Yuanyuan Fu, John Jackson

Mentor: Mahsa Keshavarz Sponsor: Dr Toby Hocking

# **Biology Background**

- Human genome contains about 3 billion base pairs.
	- A, C, T, G
- Genes mutate over time.
- Cancer is caused by gene mutation.
- How can we detect potential mutations before they grow large enough to cause concern?

Peaks are found where a small section of genome is highly expressed

Peaks can help determine which genes could be causing cancer

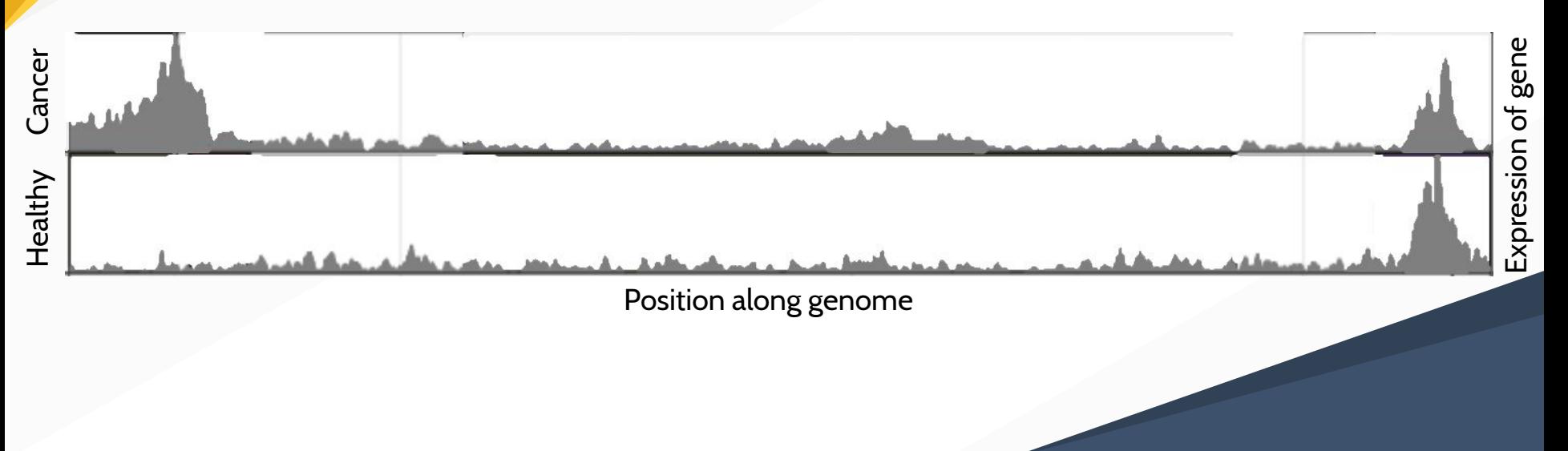

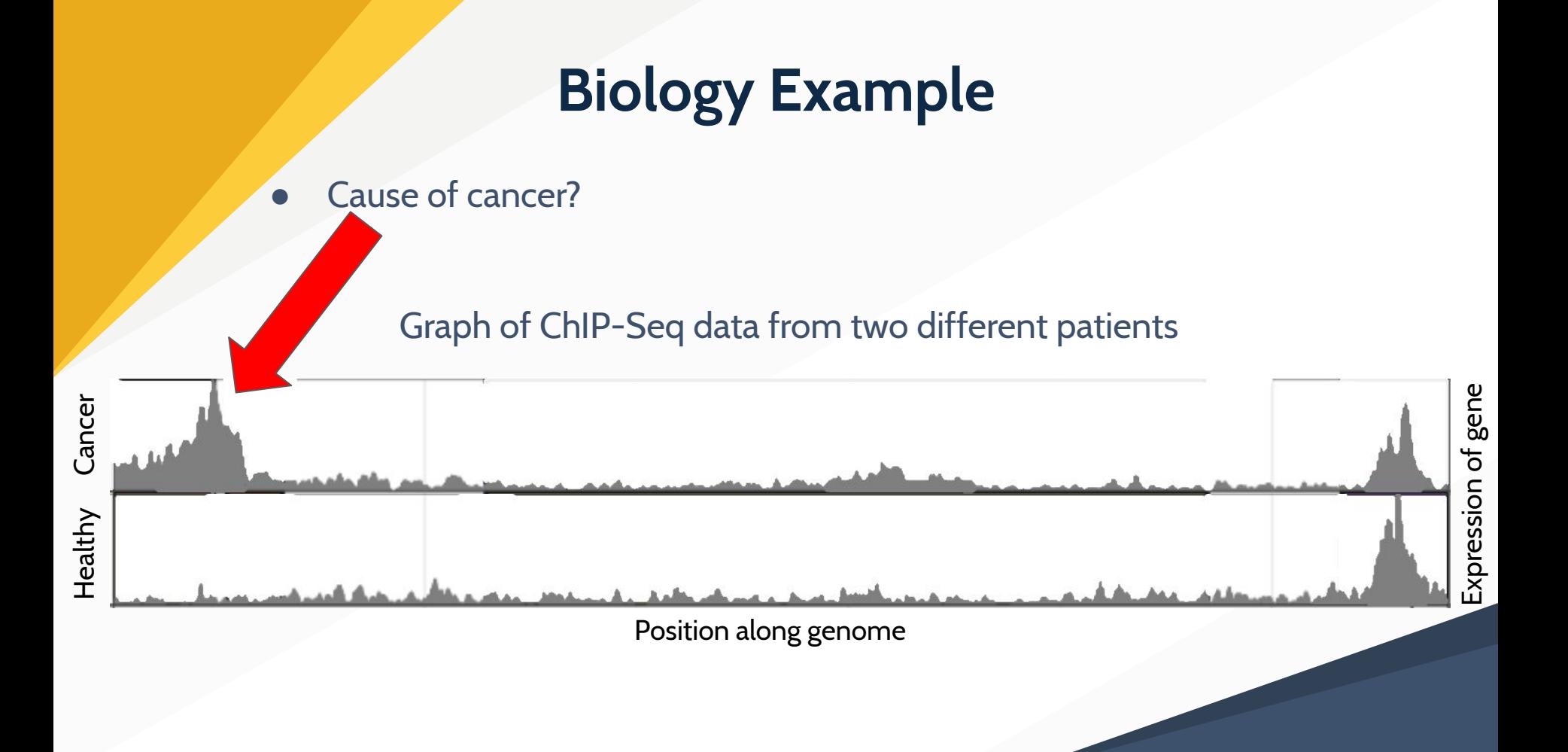

Blue line represents a model stating where Peaks are found

○ Currently models are not very accurate

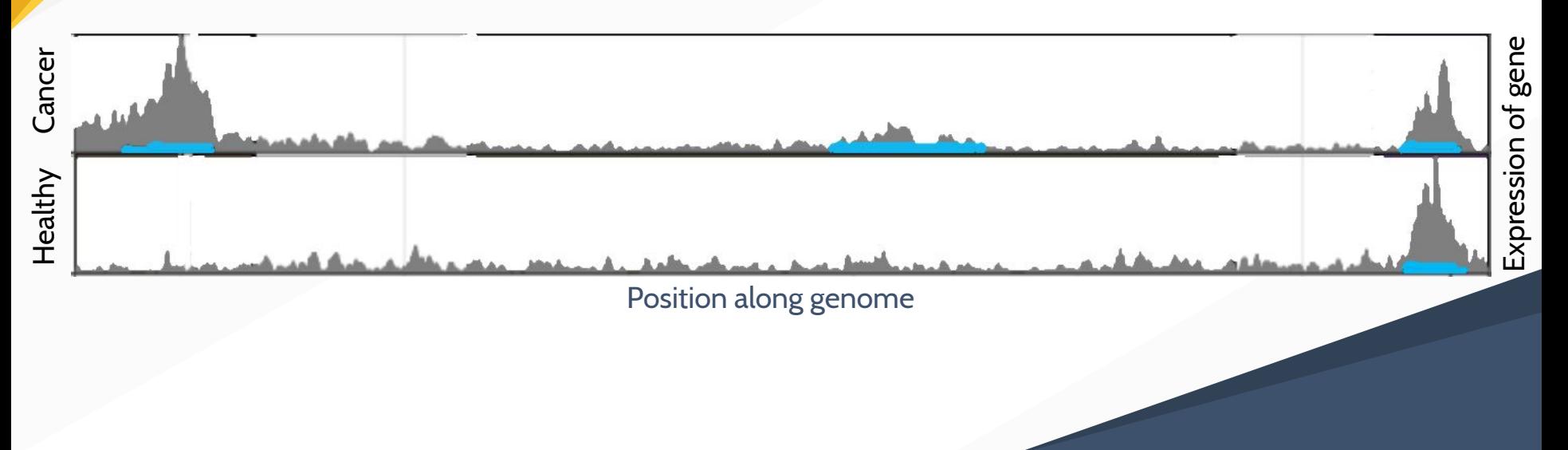

Blue line represents a model stating where Peaks are found

○ Currently models are not very accurate

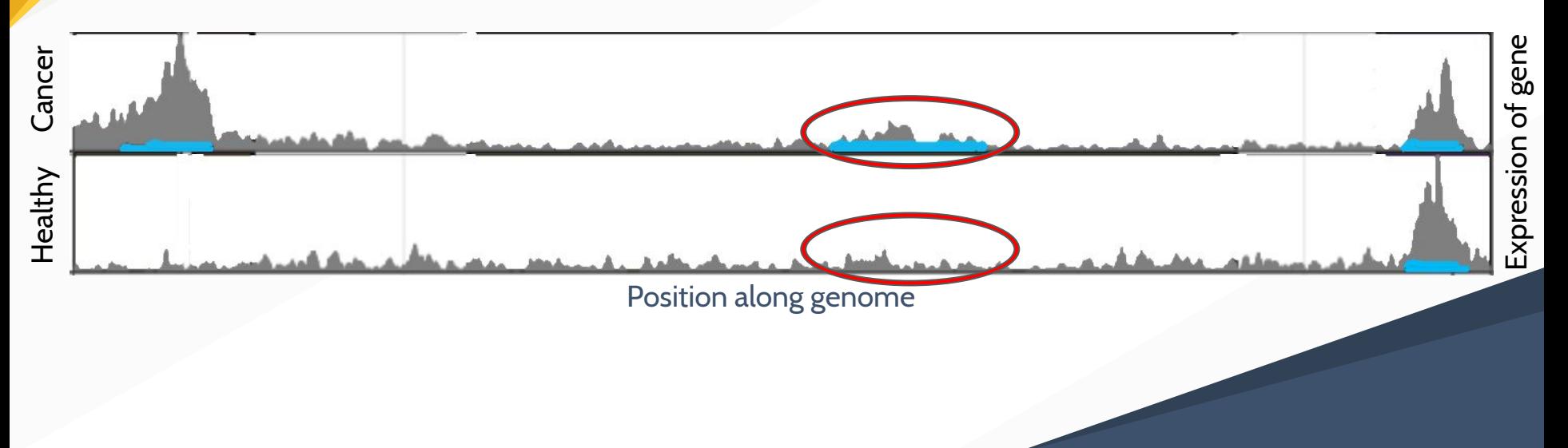

Adding Labels to the picture gives a clearer idea of what is expected of the model in a given region of the genome

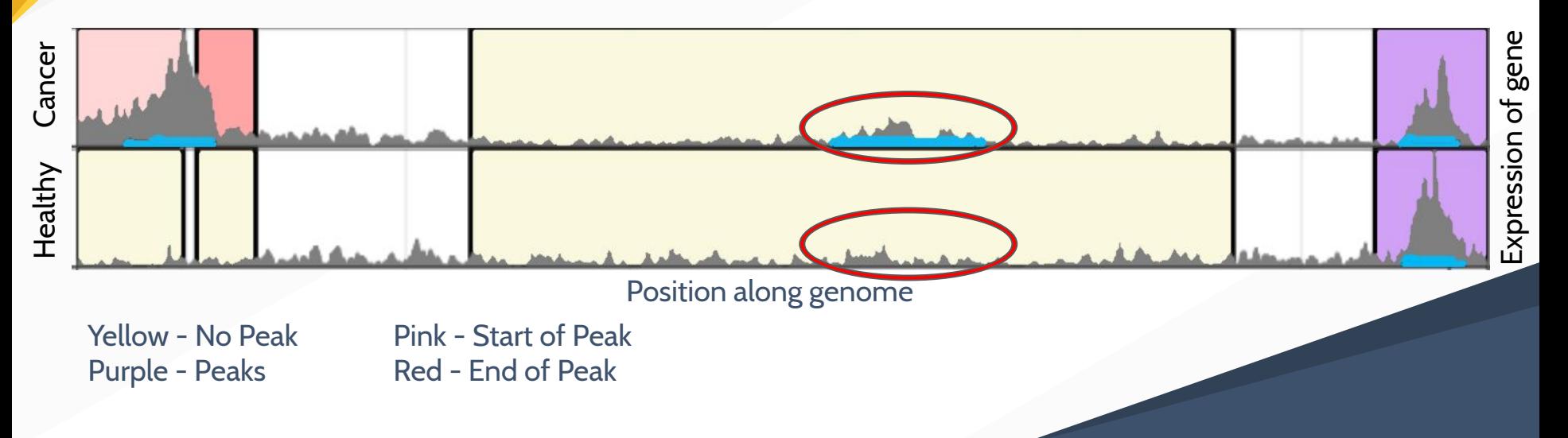

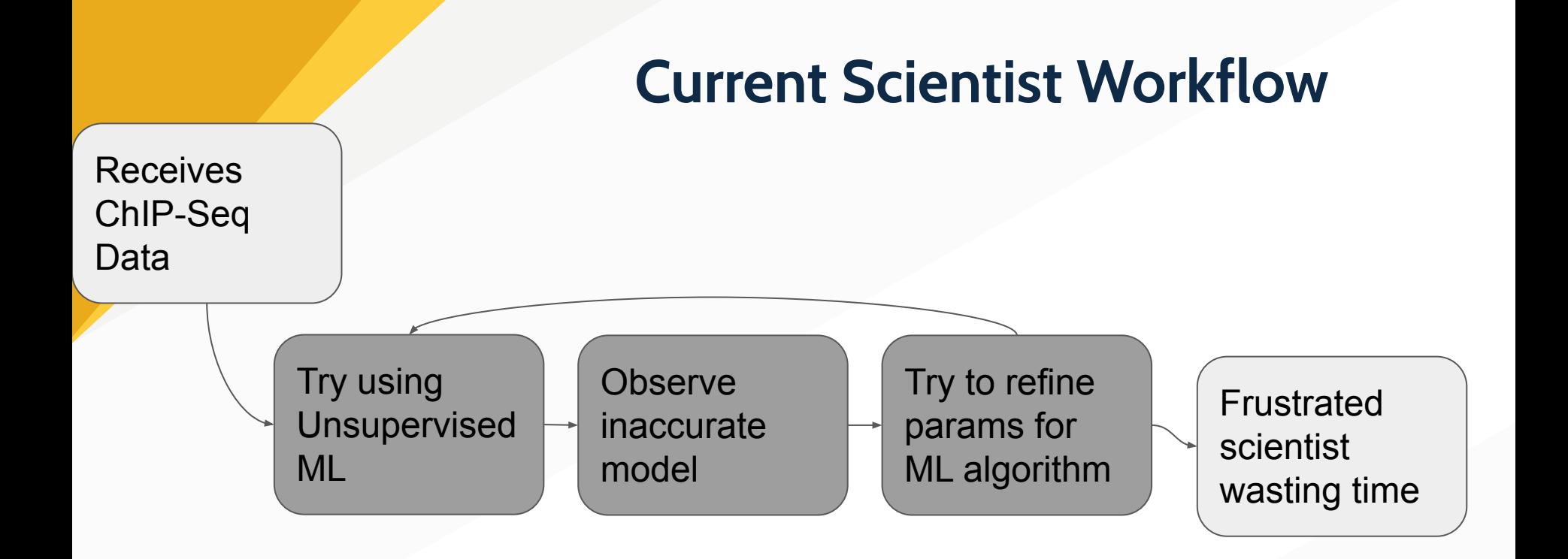

## **Problem**

- Scientists are frustrated because they can clearly see peaks in data but can not label them accurately
- Current tools
	- Guess and check unsupervised ML models
	- No clear graphical representation
	- No way to fix a model after it is made

## **Solution**

- Build a GUI webapp for scientists
- Genome Browser
	- Tool already used in industry
- Allow them to click and drag over model to fix inaccuracies by adding labels
	- Eliminates guess and check of unsupervised ML
	- Replaces with supervised ML
- User sees model change immediately after adding label
	- Saves time getting accurate model

## **Proposed Solution**

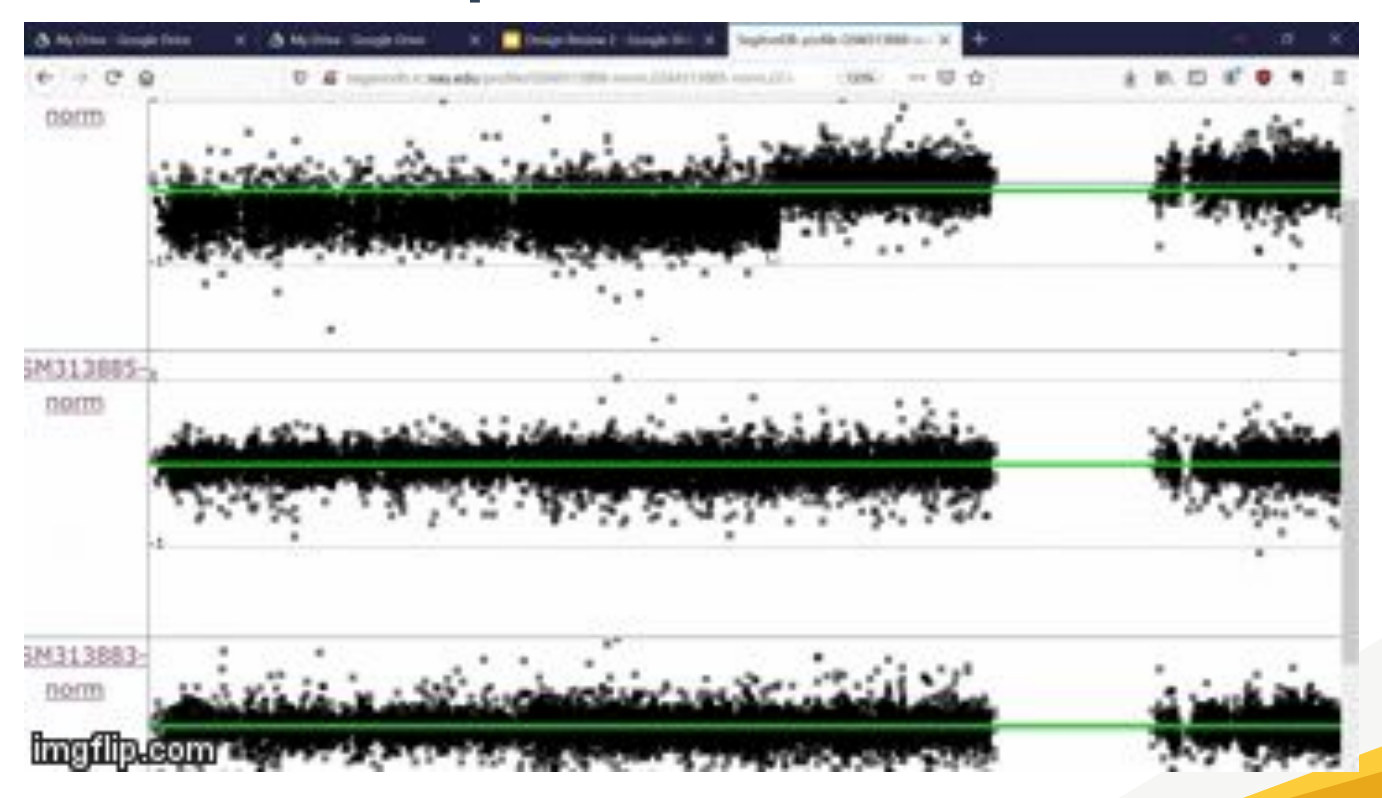

## **New + Improved Workflow**

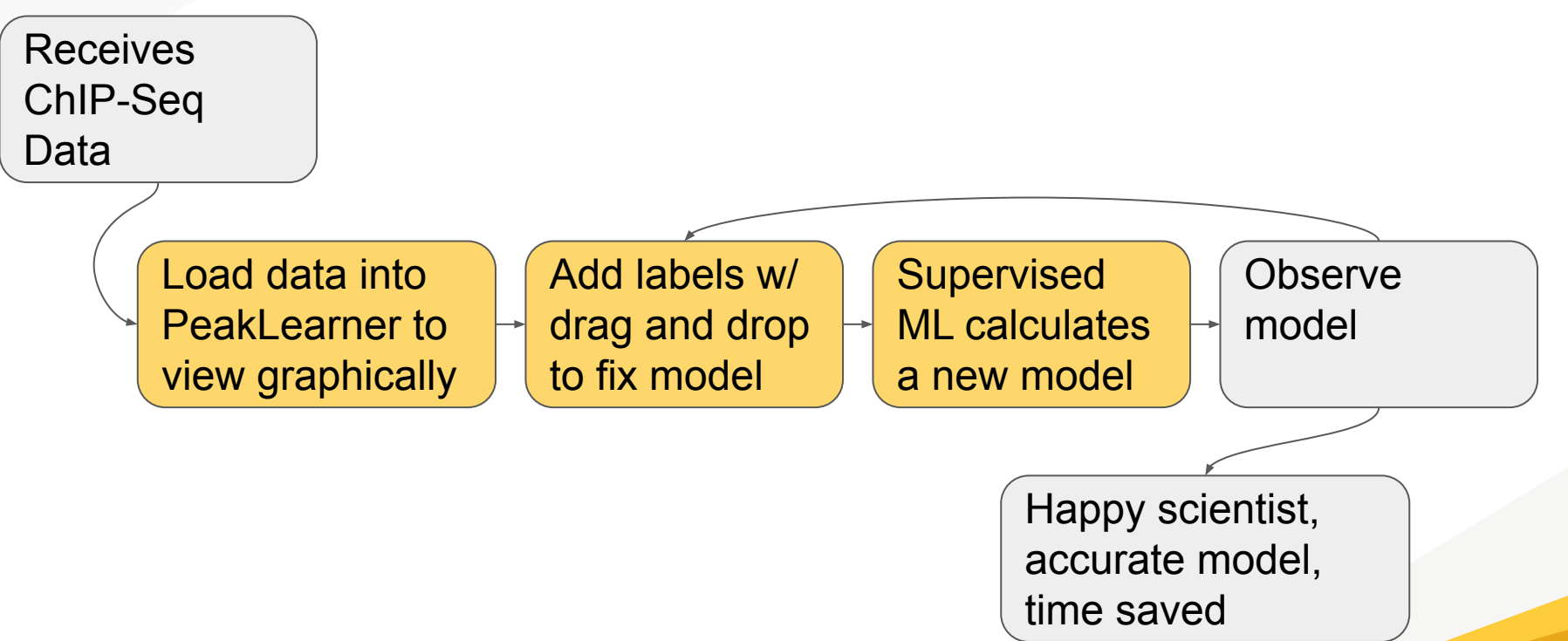

### **Implementation Overview**

*Key Functional Requirements*

- Interactive web interface
- Users can add/modify labels
- Generated peak model superimposed on data
- Users can download data & model

#### **Implementation Overview**

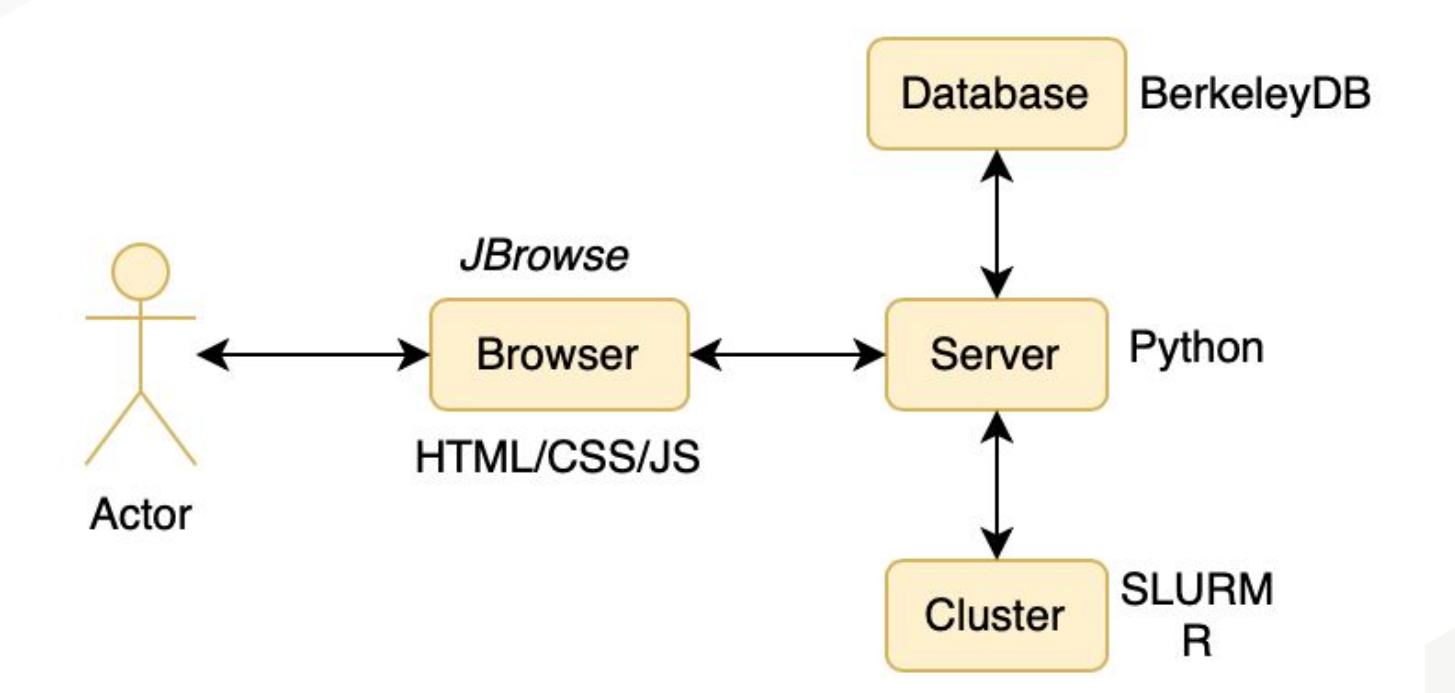

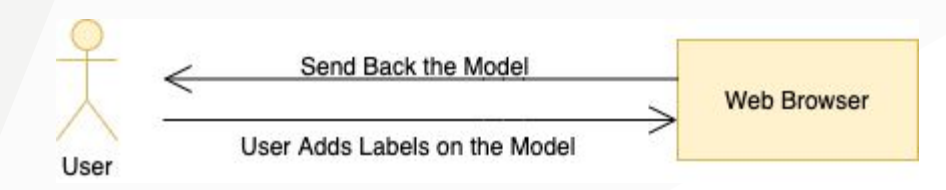

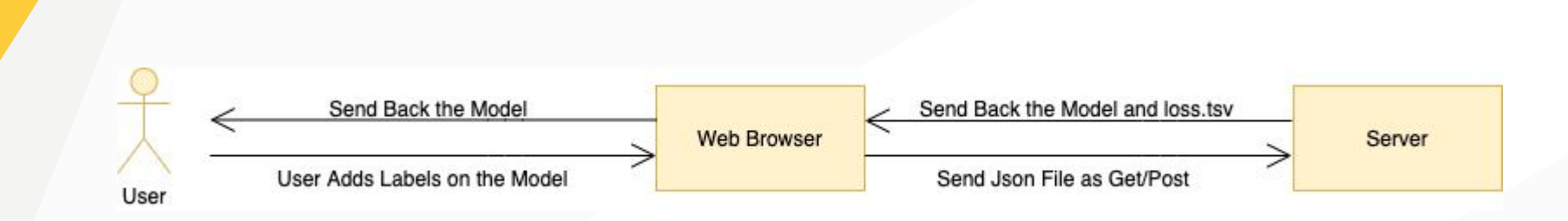

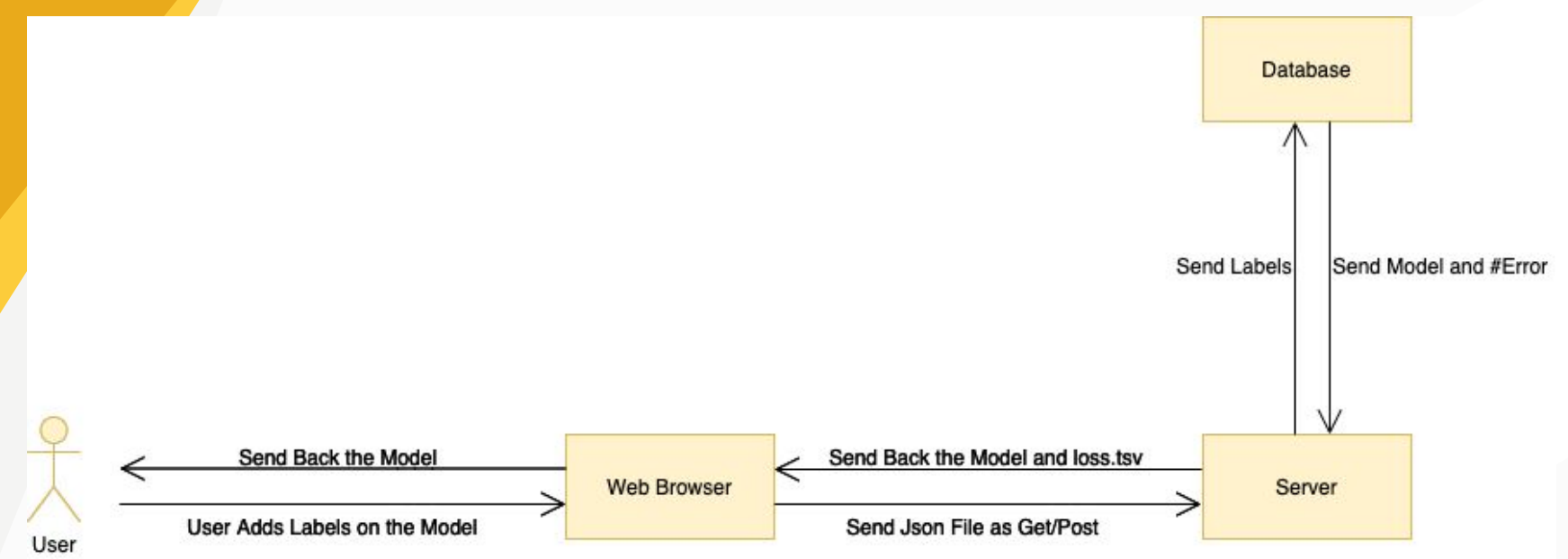

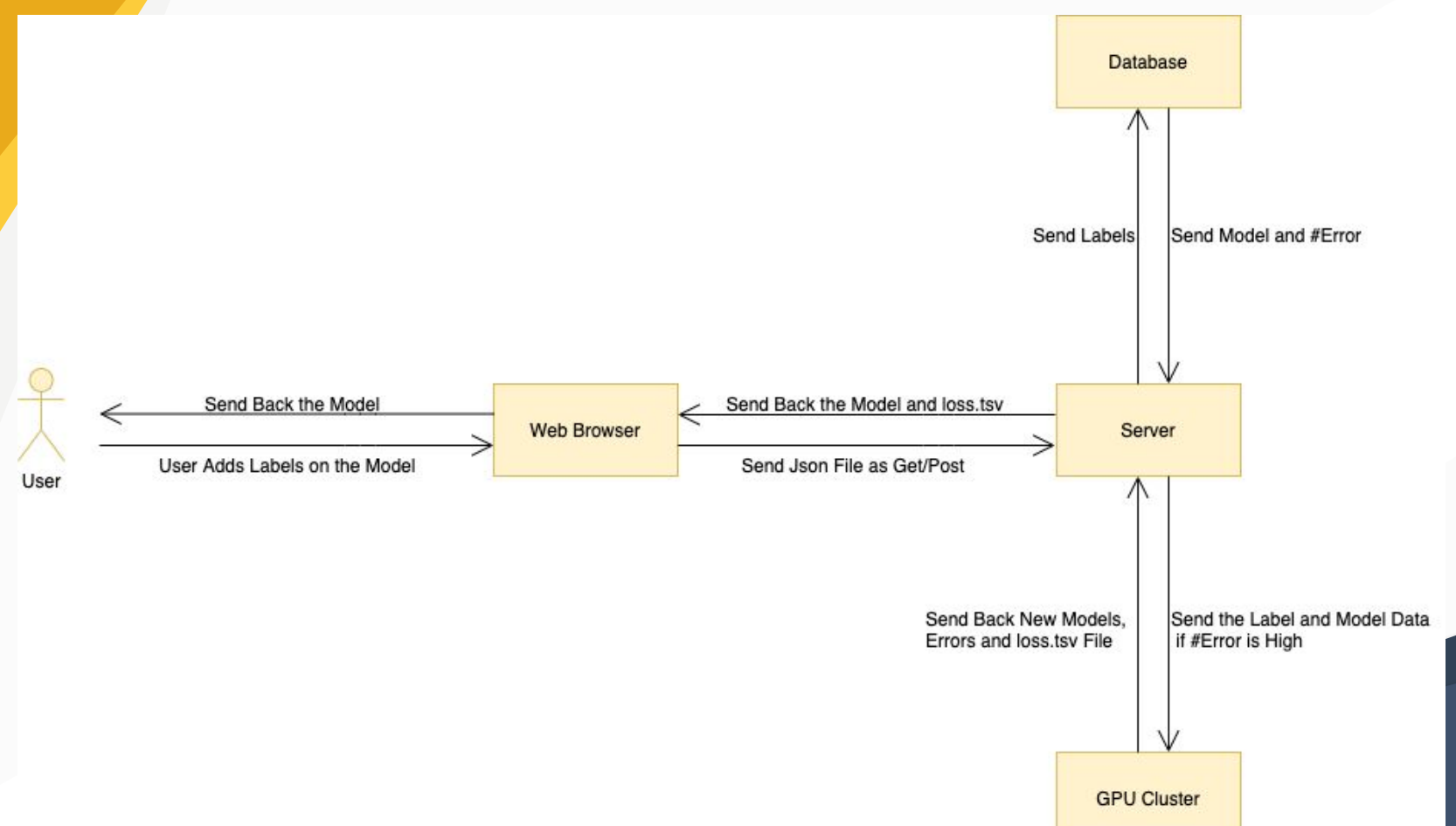

18

- **- BigWig => range requests**
- BedGraph => color callbacks
- Parsing Dr. Hocking's code
- **Debugging**

- BigWig => range requests
- **- BedGraph => color callbacks**
- Parsing Dr. Hocking's code
- **Debugging**

- BigWig => range requests
- BedGraph => color callbacks
- **- Parsing Dr. Hocking's code**
- **Debugging**

- BigWig => range requests
- BedGraph => color callbacks
- Parsing Dr. Hocking's code
- **- Debugging**

## **Gantt Chart**

Now

#### **PeakLearner**

- Period 1 Review the project **Communication Strategy Memo** Talk to Client for reviewing
- **Period 2- Continue the Project** Software Design Document Set up the Basic Server Configure the Highlighter Tool Set up the JBrowse Plugins Set up the Database Connect the Browser and Server Connect the Database and Server Design Review 2 Presentation Set up the GPU Cluster Connect the Server and Cluster Create User Login Interface with Goog... Implement Upload & Download Capab...

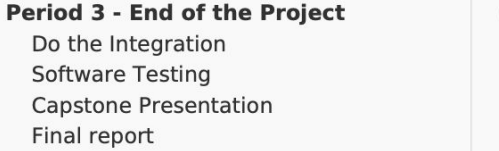

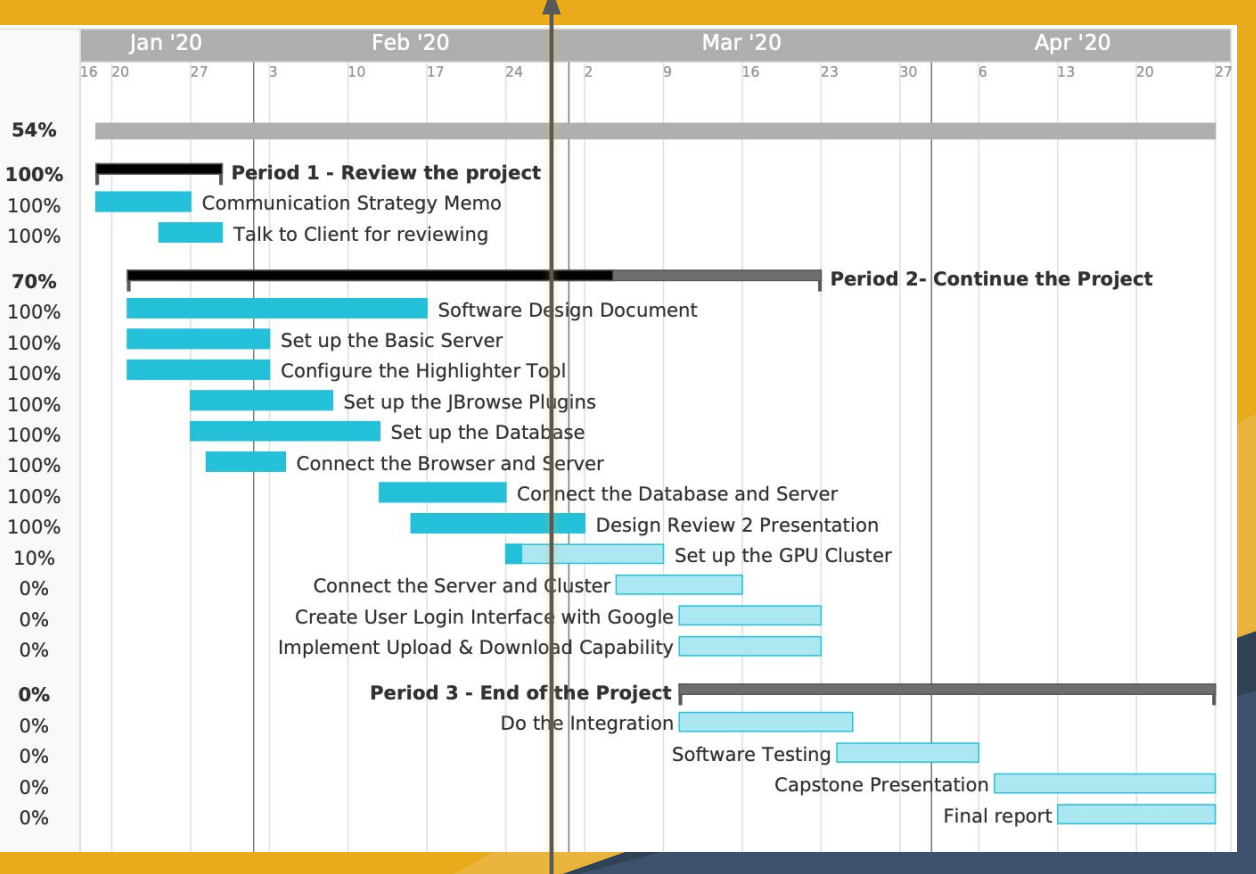

## **Conclusion**

#### Problem

- **Genetic diseases**
- **Current ML is** inaccurate

- Free web app
- Graphical representation
- Supervised ML based on experts

#### Solution **COVEY** Overview

- Will help early detection
- Solutions are viable
- Confident in our ability

#### **Thank You**